#### **AcdGO Crack With Serial Key**

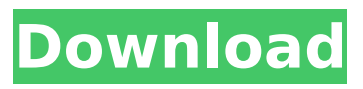

**AcdGO Free [Mac/Win] (Latest)**

acdGO Crack Keygen is a handy application that enables users to safely store their important or confidential documents in the cloud, thus making sure they are not lost if the PC crashes or gets infected. Additionally, when need arises, data can be restored to a

chosen location so users can resume their work. NOTE: An account is needed to enjoy the functions of acdGO Activation Code. acdGO Free Download 2.0 Description: acdGo v.2.0 is a handy application that enables users to safely store their important or confidential documents in the cloud, thus making sure they are not lost if the PC crashes or gets infected. Additionally, when need arises, data can be restored to a

chosen location so users can resume their work. NOTE: An account is needed to enjoy the functions of acdGo. acdGo Help File: acdGo is the program for you to safely store your important or confidential documents in the cloud. You can also restore your data to a chosen location if necessary. When using this program, you can rest easy knowing your important documents are stored in the cloud with no risk of loss if your

#### computer crashes or gets infected. acdGO Features:

• Safely keep documents in the cloud • Restore your documents back to your pc

- Seamlessly integrate into windows • Save your documents to a chosen
	- cloud storage (Dropbox,

Google Drive, iCloud, etc)

• Restore documents from cloud storage • Support Windows acdGo help file: acdGO is the program for you to safely store your important or confidential documents in the cloud. You can also restore your

documents back to your pc. When using this program, you can rest easy knowing your important documents are stored in the cloud with no risk of loss if your computer crashes or gets infected. acdGo help file: acdGo is the program for you to safely store your important or confidential documents in the cloud. You can also restore your documents back to your pc. When using this program, you can rest easy knowing your

important documents are stored in the cloud with no risk of loss if your computer crashes or gets infected. acdGo Description: acdGo is a handy application that enables users to safely store their important or confidential documents in the cloud, thus making sure they are not lost if the PC crashes or gets infected. Additionally, when need arises, data can be restored to a chosen location so users can resume their

**AcdGO Crack +**

A simple utility that enables a user to safely store his/her important or confidential documents in the cloud, making sure they are not lost if his/her computer crashes or gets infected. Additionally, when need arises, data can be restored to a chosen location so a user can resume work on his/her documents. acdGO Features: 1. ability to restore documents to a chosen location; 2. ability

to create a secure document in the cloud before saving it in the

chosen location; 3. document encryption; 4. logon is only required by the user, no need to sync with the cloud, therefore, there are no risks of the data being compromised; 5. it can be used to edit a

document as well as to

generate new versions; 6.

sync between different

computers; 7. optional password protection of the document; 8. no connection to the Internet

is required. How to Use: 1. create a document in your chosen location on acdGo;

2. save the created document in your chosen location by clicking on the "Set as bookmark" button (see pictures below); 3. open acdGo (when the

application has been closed, the document will not be there); 4. Click on the newly created "set as bookmark" button; 5. the document will be saved in the cloud; 6. when needed, the document can be

restored to your computer

by clicking on the "Restore from bookmark" button; 7.

Click on the "Restore document" button to check if the document is available and the location.

enables a user to safely store his/her important or confidential documents in

the cloud, making sure they are not lost if his/her computer crashes or gets infected. The title of the document is added after the document is imported into acdGo, thus avoiding the problem of different document numbers.

Document encryption allows user to transfer his/her documents without worrying about the risk of data being stolen. acdGo can be used as a service for users to restore data that was lost when their computer crashed. The application can store a document in the cloud and sync it between different computers. acdGo enables a user to safely store his/her important or confidential documents in the cloud, making sure they are not lost if his/her

#### computer crashes b7e8fdf5c8

– safely store important or confidential documents in the cloud – create backup, restore and backup restore in Windows – sync Windows and other devices with the cloud acdGo is a handy application that enables users to safely store their important or confidential documents in the cloud, thus making sure they are not lost if the PC crashes or gets infected. Additionally, when need

arises, data can be restored to a chosen location so users can resume their work. acdGo is a handy application that enables users to safely store their important or confidential documents in the cloud, thus making sure they are not lost if the PC crashes or gets infected. Additionally, when need arises, data can be restored to a chosen location so users can resume their work..1(b), (7). -3 potentially applicable to

proceedings challenging the District Court's suspension of a defendant's supervised release. For example, the movant in Casey contended that, even though 18 U.S.C. § 3583(d) permitted a revocation hearing to be held within six months of the court's original order, instead of the thirty-three days provided for in § 3565(a)(2), which was a procedural requirement arising from the Federal Rules of Criminal

Procedure, the delay in his revocation proceeding deprived him of due process. In dicta, the Supreme Court observed that "if a prisoner, though detained in connection with an 'original crime, is later convicted of another offense, he is to be given credit against the term of his subsequent sentence for any time served as a result of that other offense.'" Casey, 518 U.S. at 357 (citing Wilson v. U.S. Bd. of Parole, 559 F.2d 1281, 1283 (D.C. Cir.

## 1977)). In another case, the Court suggested that the appropriate remedy for a violation of due process occurring in the context of a post-conviction proceeding involving a parole revocation is to vacate the sentence and to remand the case

**What's New in the?**

AcadGO is a handy application that enables users to safely store their important or confidential documents in the cloud,

## thus making sure they are not lost if the PC crashes or gets infected. Additionally, when need arises, data can be restored to a chosen location so users can resume their work. NOTE: An account is needed to enjoy the functions of acadGO. acdGO Description: AcadGO is a handy application that enables users to safely store their important or confidential documents in the cloud, thus making sure they are not lost if the

## PC crashes or gets infected. Additionally, when need arises, data can be restored to a chosen location so users can resume their work. NOTE: An account is needed to enjoy the functions of acadGO. I have recently purchased this software after it was recommended by my friends. Its handy features are: - Automatically saves your documents. - Easy to use interface. - Document search is very easy and efficient. Its not a hard

## application to use and understand. It is a very cost effective application and can be a good option if your computer is prone to problems. 10/09/2013 annilesh MS Office for Mac MS Office for Mac. (Up to) Office 2016 for Mac. The application is very good in many areas which includes: \* Consistent with the Office apps on windows. \* Print to PDF \* Open Document \* Document Form (Create a Pdf form) \* Data recovery \* Save the bookmarks and

other options. \* Display the documents according to layout  $*$  Calc, draw, the word processor and the spreadsheet. \* More than 500 million users \* As a well-known office software, This application is available in almost all countries and regions. 09/09/2013 firda Do not Install Do not install this software. Yes, it does work fine on my mac, but it messed up my system completely, and many other users. I don't know why Apple didn't reject this

## application. It should have been reviewed by Apple at least once. I think it's a virus. 09/10/2012 danielos acdgo \*acdGo is a handy application that enables users to safely store their important or confidential documents in the cloud, thus making sure they are not lost if the PC crashes or gets infected

Minimum: OS: Windows 10, Windows 8, Windows 8.1 Processor: Dual Core Memory: 2 GB Hard Disk: 100 MB Additional: UAC must be disabled in the Windows Features applet. For Windows 10 users, run "regedit" and navigate to " HKEY\_LOCAL\_MACHINE\SO FTWARE\Microsoft\Window s\CurrentVersion\Run". Locate "SPSS16" and set its value to "C:\Program Files (x86)\SPSS 16\bin\

# Related links:

[https://www.marocjobs.org/ctruck3d-\\_open-download/](https://www.marocjobs.org/ctruck3d-_open-download/) <https://www.forumartcentre.com/best-calc-download-for-pc-2022-new/> <http://kolatia.com/?p=9709> [https://arteshantalnails.com/wp](https://arteshantalnails.com/wp-content/uploads/2022/07/Solway_039s_Desktop_Icon_Layout_Saver.pdf)[content/uploads/2022/07/Solway\\_039s\\_Desktop\\_Icon\\_Layout\\_Saver.pdf](https://arteshantalnails.com/wp-content/uploads/2022/07/Solway_039s_Desktop_Icon_Layout_Saver.pdf) [http://www.antiquavox.it/wp](http://www.antiquavox.it/wp-content/uploads/2022/07/GoTranslateIt__Crack__License_Code__Keygen_3264bit_2022.pdf)[content/uploads/2022/07/GoTranslateIt\\_\\_Crack\\_\\_License\\_Code\\_\\_Keygen\\_3264bit\\_2022.pdf](http://www.antiquavox.it/wp-content/uploads/2022/07/GoTranslateIt__Crack__License_Code__Keygen_3264bit_2022.pdf) <https://www.faceauxdragons.com/advert/sewcat-crack-free/> <https://p2p-tv.com/jf-browser-crack-torrent-latest/> <https://wakelet.com/wake/LozblnZB0vy4dZTJSdqu4> <http://www.7daystobalance.com/advert/portable-rapidcrc-unicode-crack-activator-download/> <http://nextgenbioproducts.com/?p=19787> <https://alternantreprise.com/non-classifiee/delfix-crack-download/> [http://www.over-scene.com/wp-content/uploads/2022/07/DarkAura\\_Format\\_Icons\\_Crack\\_\\_\\_Ser](http://www.over-scene.com/wp-content/uploads/2022/07/DarkAura_Format_Icons_Crack___Serial_Number_Full_Torrent_Free_2022.pdf) [ial\\_Number\\_Full\\_Torrent\\_Free\\_2022.pdf](http://www.over-scene.com/wp-content/uploads/2022/07/DarkAura_Format_Icons_Crack___Serial_Number_Full_Torrent_Free_2022.pdf) <http://jeunvie.ir/?p=5827> <https://www.spasvseyarusi.ru/advert/garena-password-decryptor-crack-free/> <http://kathebeaver.com/?p=2842> <https://parsiangroup.ca/2022/07/dbblobeditor-160728-activation-code-3264bit/> <https://orangestreetcats.org/kaleidotile-crack-serial-number-full-torrent-free-2022/> [http://ourwebsitetest.es/wp-content/uploads/2022/07/Rambo\\_Windows\\_7\\_Theme.pdf](http://ourwebsitetest.es/wp-content/uploads/2022/07/Rambo_Windows_7_Theme.pdf) [https://bookuniversity.de/wp](https://bookuniversity.de/wp-content/uploads/2022/07/Glassbrick__Crack_Download_MacWin_Updated2022.pdf)[content/uploads/2022/07/Glassbrick\\_\\_Crack\\_Download\\_MacWin\\_Updated2022.pdf](https://bookuniversity.de/wp-content/uploads/2022/07/Glassbrick__Crack_Download_MacWin_Updated2022.pdf)

<http://theinspirationseekers.com/simplepingtool-free-x64/>